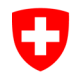

**Ufficio federale della sanità pubblica UFSP**  Organo comune di notifica per prodotti chimici

## **Dove posso trovare il mio numero di accesso CH-Login?**

- 1. Accedere all'RPC come di consueto
- 2. Andare su "MyAccount" in alto a destra
- 3. Cliccare su "Mio Account" in alto a sinistra
- 4. Sotto "Mio Account" troverete "Dati di accesso".

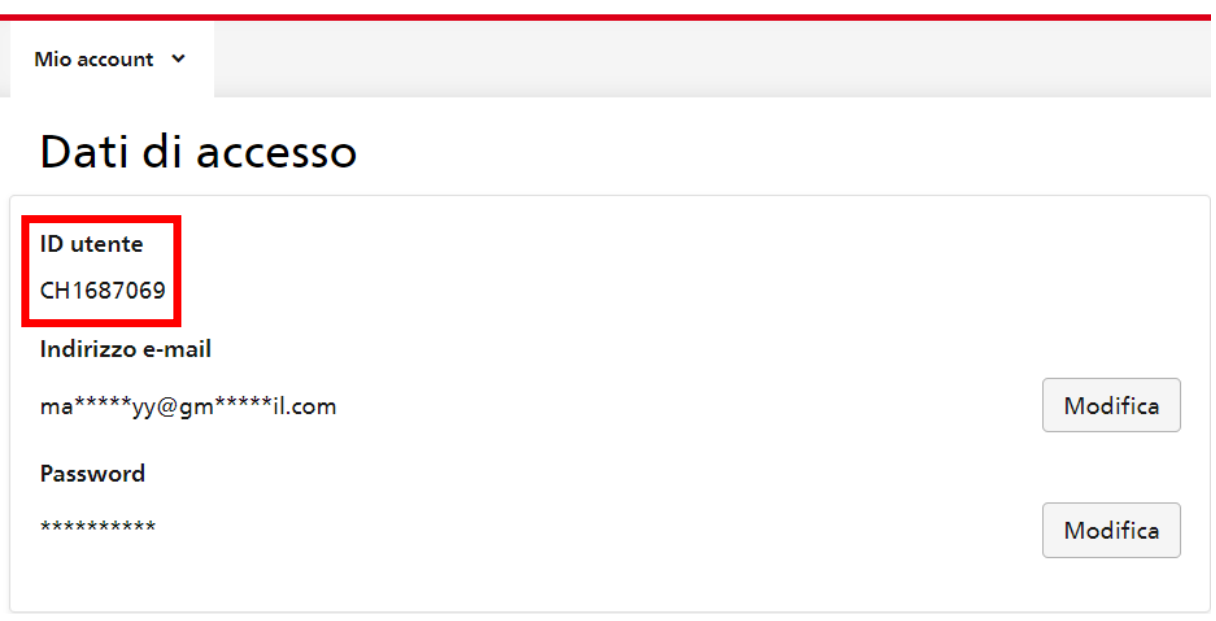